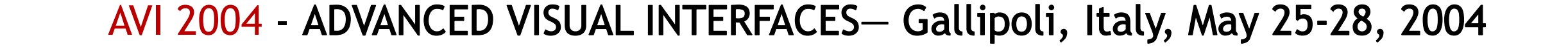

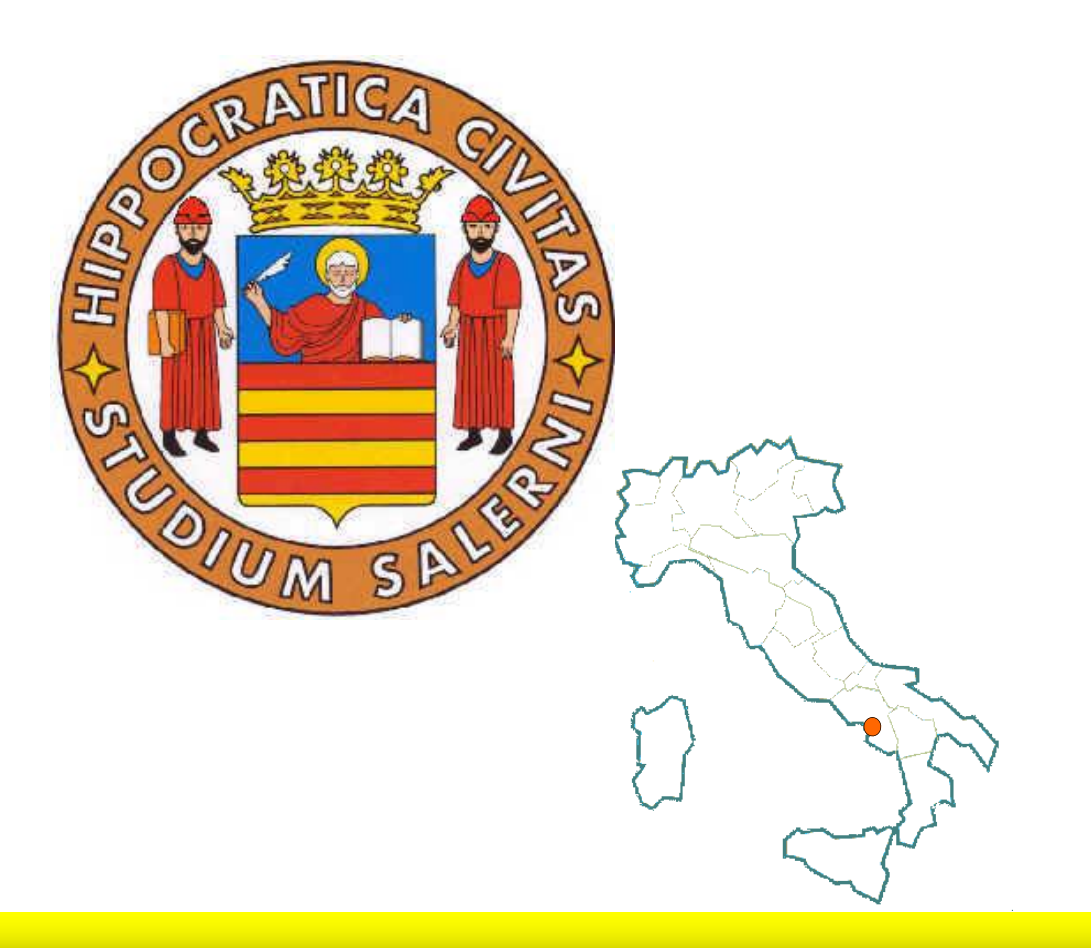

# A Visual Adaptive Interface to File Systems

Rosario De Chiara Ugo Erra Vittorio Scarano

ISISlab — Dipartimento di Informatica ed Applicazioni "R.M. Capocelli"

Università degli Studi di Salerno

84081 Baronissi (Salerno) — Italy

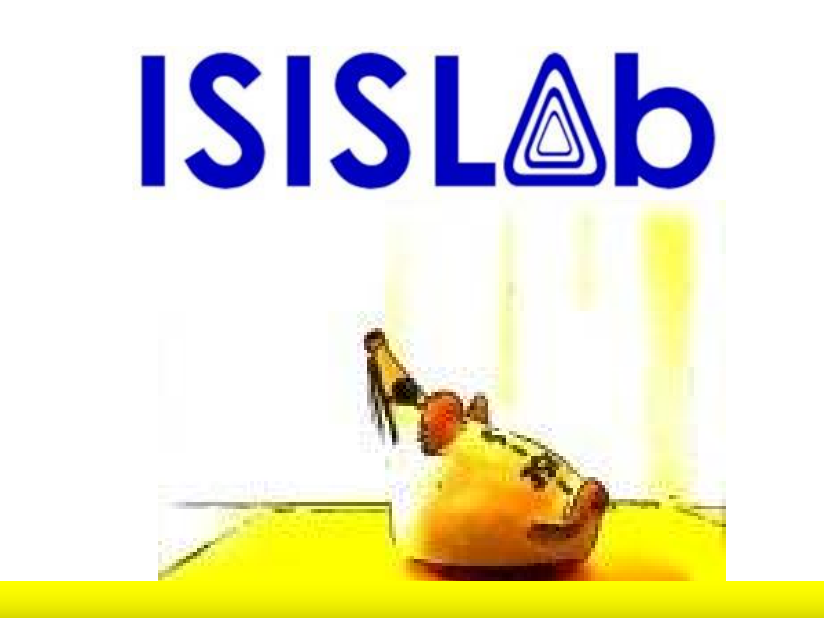

- of random variables taking values in a "state space".
- The value of  $X_n$  being "the state of the system at time  $n$ ". The discrete-time Markov property says that the conditional distribution of the "future"  $X_{n+1},X_{n+2},X_{n+3},...$  given the "past"

 $X_1, X_2, X_3, \ldots$  depends only on  $X_n$ .

One label state memory: the next file that will be modified depends on the last file modied by the user. Every state in the chain is, therefore, labeled with one le identifier.

Two labels state memory: the next file that will be modified depends on the last two files modified by the user.

ADDITIONAL INFOS

Each particular Markov chain may be identfied with its matrix of "transition probabilities" (transition matrix).

The entry  $p_{ii} = P(X_{n+1} = j | X_n = i)$  that is the probability

of moving to state j from the state i.

Our Markov chain is labeled using file identiers, because we are interested in predicting sequences of file midifications. We have tested two kinds of Markov chain.

Every state in the chain is labeled with a couple of identifiers from the last two modified files.

### NIFTY GRAPHICS & OPENGL **FILE ACCESS SAMPLING**

Another critical decision to be taken how many time we query the Markov chain in trying to guess the next file the user will modify. Experimental results shows that these parameters are critical in terms of percentage of correct previsions. Preliminary experiments seem to suggest that presenting 3 choices is enough to make the tool useful.

paper.tex image1.eps paper.dvi paper.pdf test.xls

VennFS2 uses OpenGL for visualization:

- High quality hardware accelerated images
- Provides a useful facility "for free": The query "in which sets a point lies" is entirely answered using hardware without involving any geometric calculation

The file modification sampling is accomplished using a thread that monitorizes the files managed by VennFS. It keeps track of the last modification

The future ? In the file forcast window the files are **One click away.** The textboxes showing forecasts are the files and ENTER to lauch it with the associated application.

## **MARKOV CHAIN**

A Markov chain is a stochastic process having the so-called Markov property:

The process consists of a sequence

 $X_1, X_2, X_3, \ldots$ 

date. This is a portable feature whenever VennFS will implemented under others OSes.

**VENNFS?** 

**OpenGL** 

### PROJECT WEB SITE :

 http://isis.dia.unisa.it/projects/vennfs AUTHORS' EMAIL :

{dechiara, ugoerr, vitsca}@dia.unisa.it

ISISLAB WEB SITE :

http://isis.dia.unisa.it

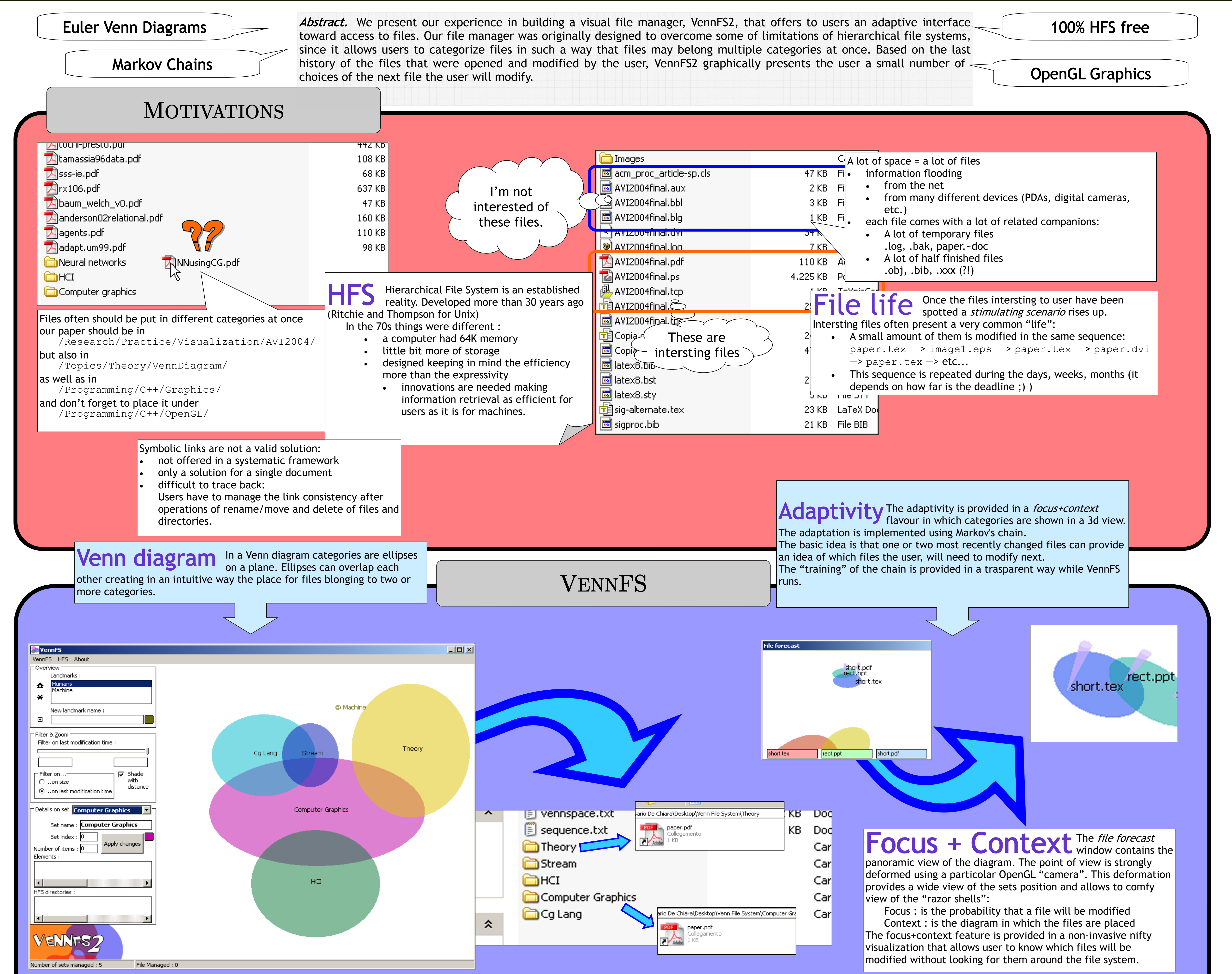

HFS is dead ! In VennFS the HFS has not disappeared, but it has been took to new life. The intuitive diagram can be "exported to" HFS.

Long live HFS I The diagram the user design in VennFS is exported in a newly created directory tree

• Every category is a directory

• The intersection between categories is expressed using the symbolic links

No real files is moved in VennFS but automatically created symbolic links are used. The HFS is used like a flat database of files, the classification of files in categories is done inside VennFS.